## Pointers and Arrays

adopted from KNK C Programming : A Modern Approach

#### Introduction

- C allows us to perform arithmetic—addition and subtraction—on pointers to array elements. C는 배열 요소에 대한 포인터 덧셈 뺄셈을 지원함
- This leads to an alternative way of processing arrays in which pointers take the place of array subscripts. 배열 첨자를 사용하지 않고 포인터로 배열을 조작할 수 있음
- The relationship between pointers and arrays in C is a close one. C에서 포인터와 배열은밀접한 관계가 있음
- Understanding this relationship is critical for mastering C. 이 관계를 이해하는 것이 C를 마스터하는데 중요함

#### Pointer Arithmetic 포인터 연산

- Chapter 11 showed that pointers can point to array elements: 11장에서 포인터는 배열의 요소를 가리킬 수 있음을 보였음 int a[10],  $*$ p;  $p = \alpha a[0];$
- A graphical representation: 그림으로 표현해보자

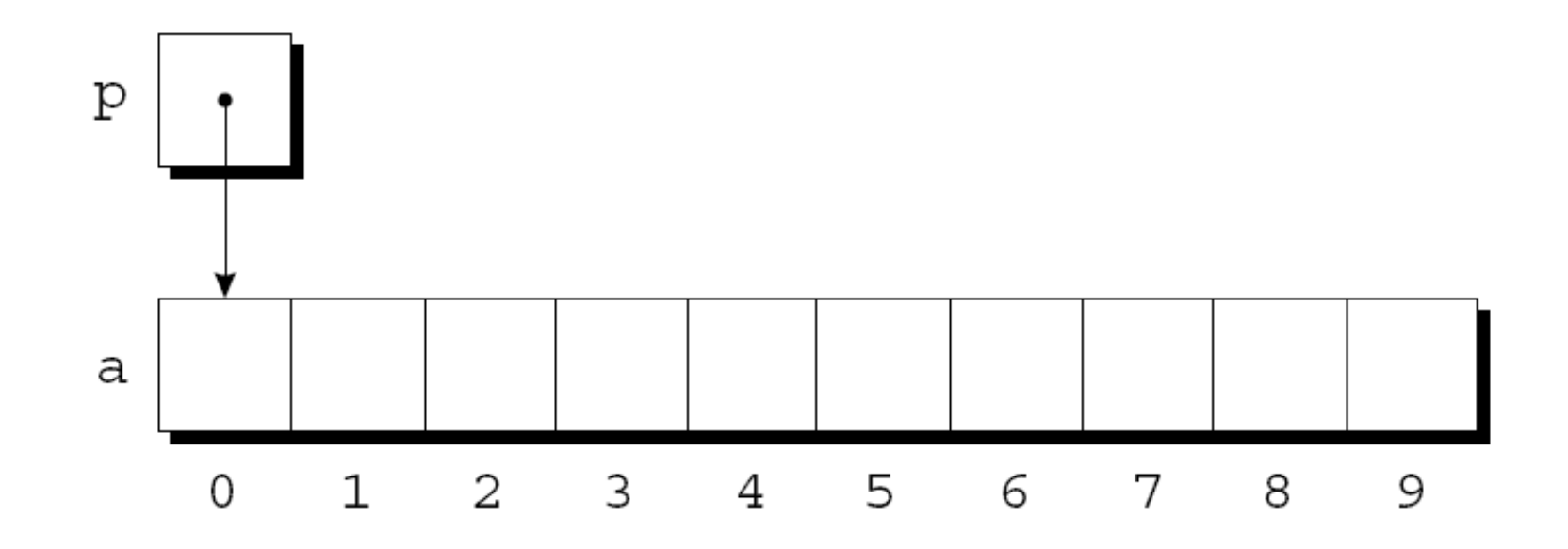

#### Pointer Arithmetic

• We can now access  $a[0]$  through  $p$ ; for example, we can store the value 5 in  $a[0]$  by writing

 $*_{p} = 5;$ a[0]을 포인터로 접근할 수 있음; 그리고 상기 문장을 통해 a[0]을 접근할 수 있음

• An updated picture: 위 문장을 반영한 그림

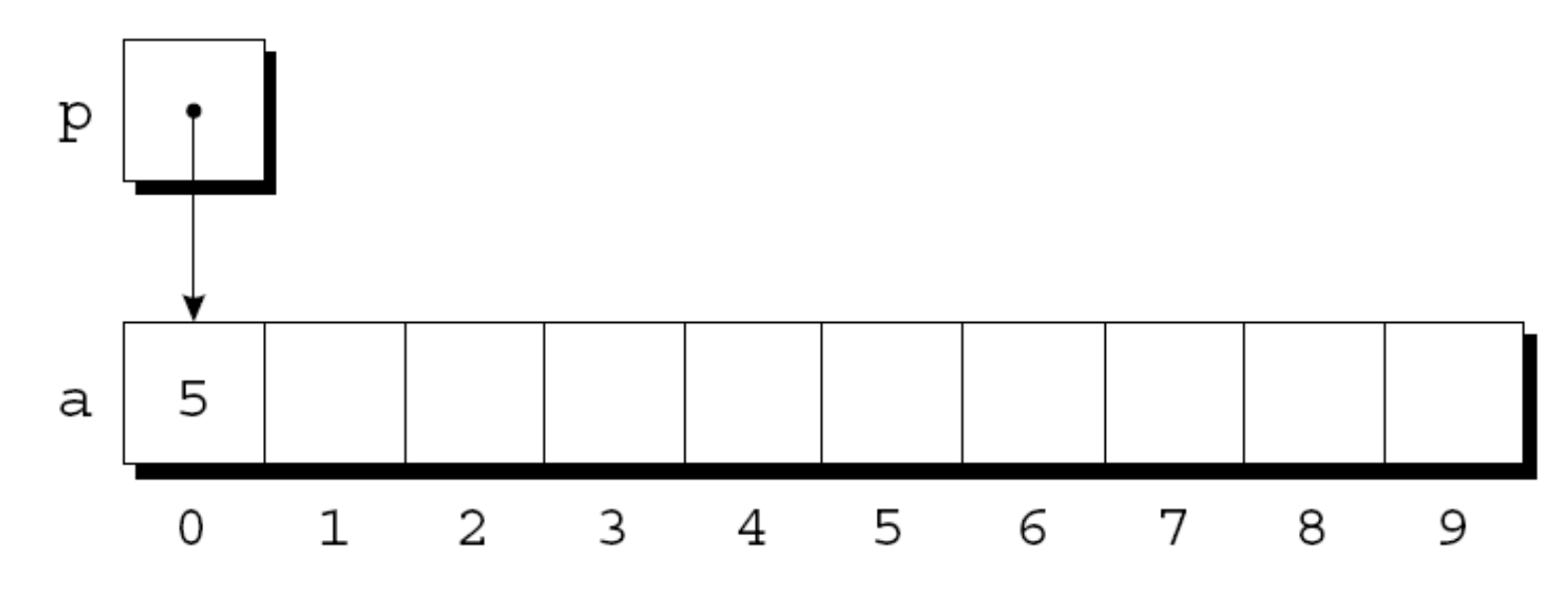

## Pointer Arithmetic

- If  $p$  points to an element of an array a, the other elements of a can be accessed by performing *pointer arithmetic* (or *address arithmetic*) on p. p가 배열 a의 요소를 가리킬 때 포인터 연산을 통해 a의 다른 요소도 접근 가능
- C supports three (and only three) forms of pointer arithmetic: c에서 포인터는 3가지만 있음
	- Adding an integer to a pointer 포인터에 정수 더하기
	- Subtracting an integer from a pointer 포인터에 정수 빼기
	- Subtracting one pointer from another 포인터 빼기 포인터

## Adding an Integer to a Pointer 포인터에 정수 더하기

- Adding an integer  $\dagger$  to a pointer  $p$  yields a pointer to the element  $\dot{\uparrow}$  places after the one that  $\dot{\uparrow}$  points to. 포인터 p에 정수 j 를 더하면 p 에서 j번 째 다음 요소를 가리킴
- More precisely, if p points to the array element a [i], then  $p + j$ points to  $a[i+j]$ . P가 a[i]요소를 가리킬 때, p+j는 a[i+j]를 가리킴
- Assume that the following declarations are in effect: 다음과 같이 선언했다고 하자.

int a[10],  $*_{p}$ ,  $*_{q}$ , i;

#### Adding an Integer to a Pointer

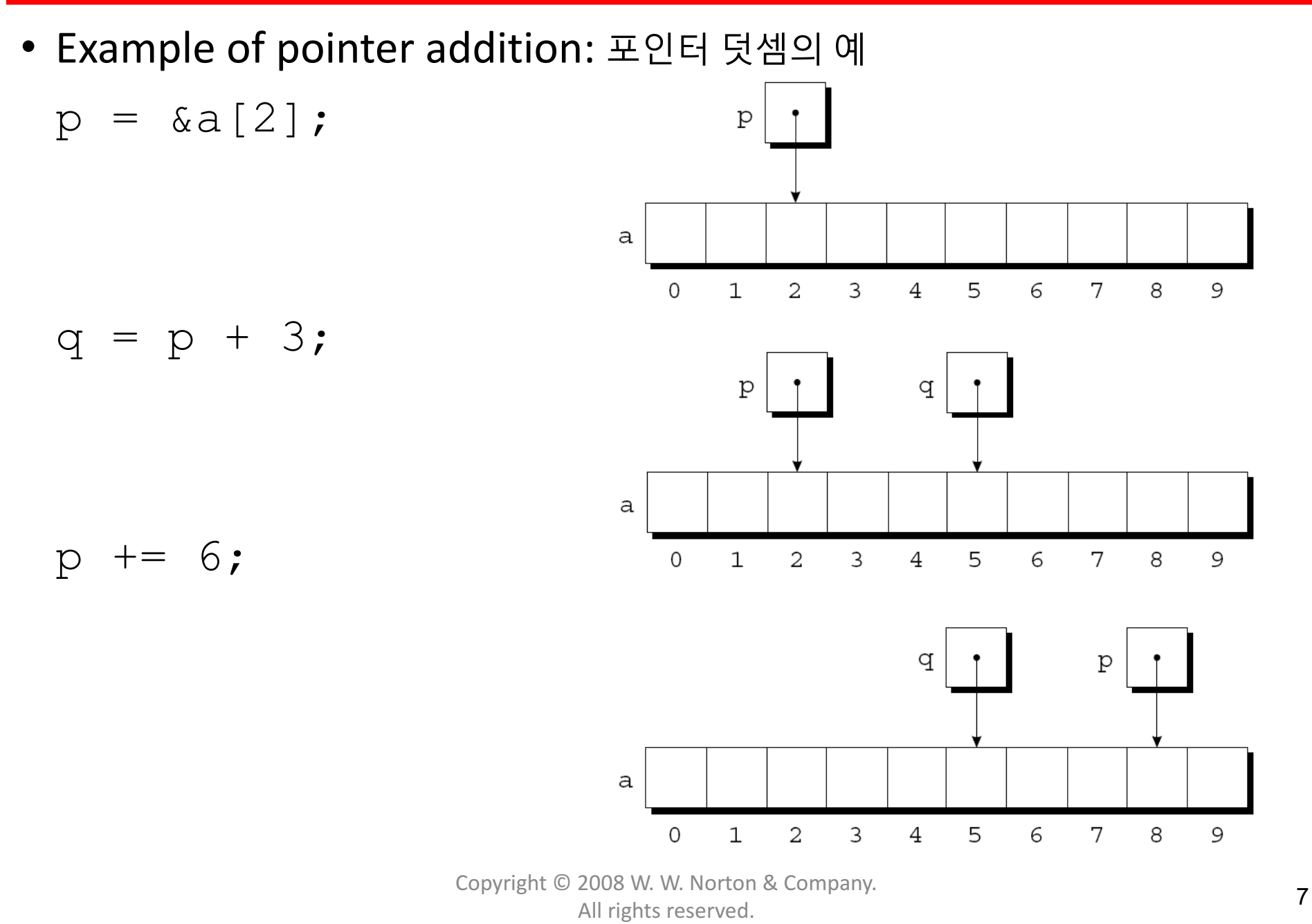

#### Subtracting an Integer from a Pointer 포인터 뺄셈

- If p points to a [i], then  $p j$  points to a [i-j]. P가 a[i]를 가리킬 때 p-j는 a[i-j]를 가리킴
- Example:

 $p = 6;$ 

 $p = \&a[8];$ 

$$
q = p - 3;
$$

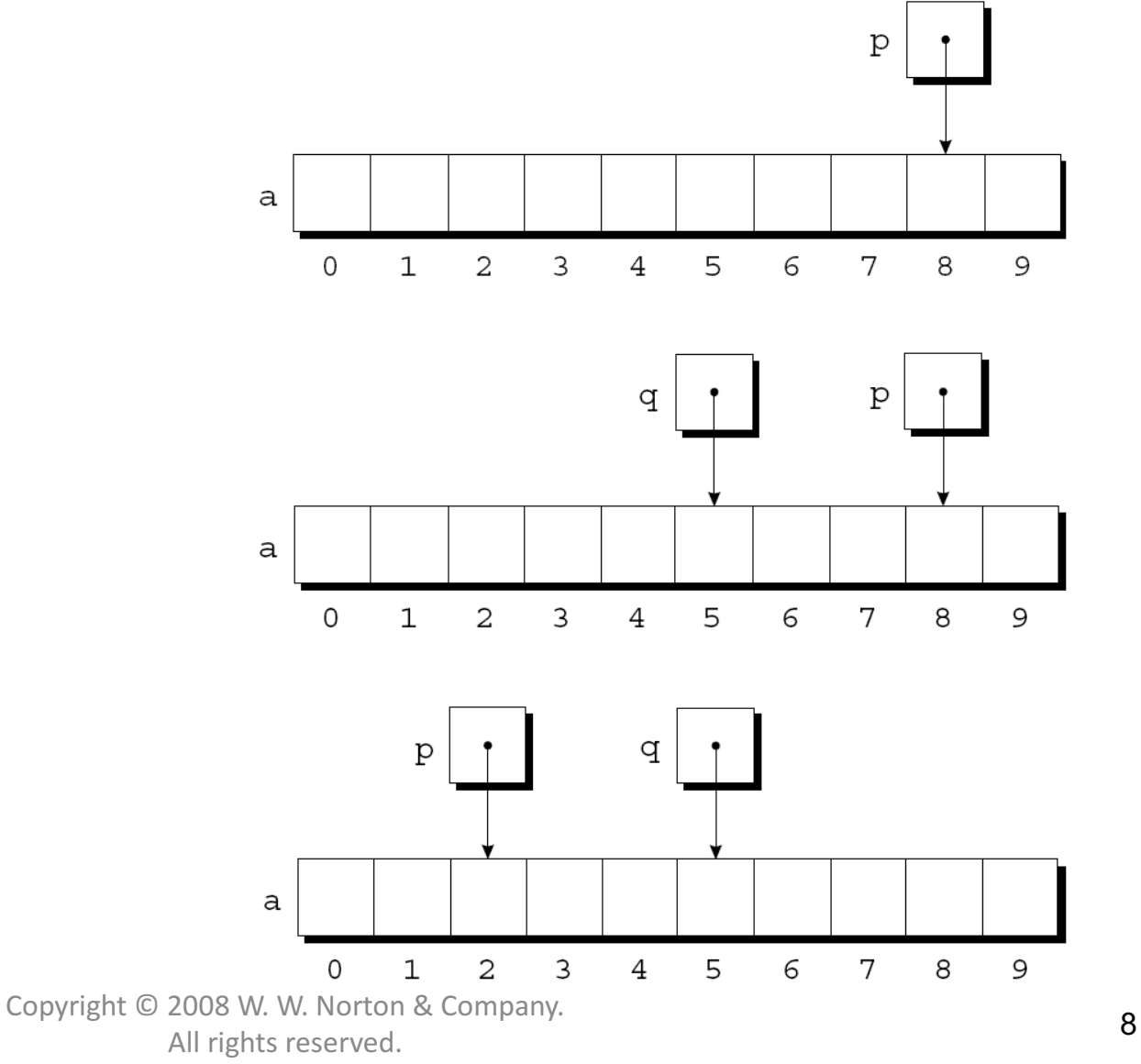

## Subtracting One Pointer from Another Relation

- When one pointer is subtracted from another, the result is the distance (measured in array elements) between the pointers. 포인터에서 포인터를 빼면 배열 요소를 단위로 한 포인터 간의 차를 구함
- If p points to a [i] and q points to a [j], then  $p q$  is equal  $\overline{10}$   $\overline{1}$  -  $\overline{1}$ . p가 a[i]를, q가 a[j]를 가리킬 때 p-q는 i-j와 같음

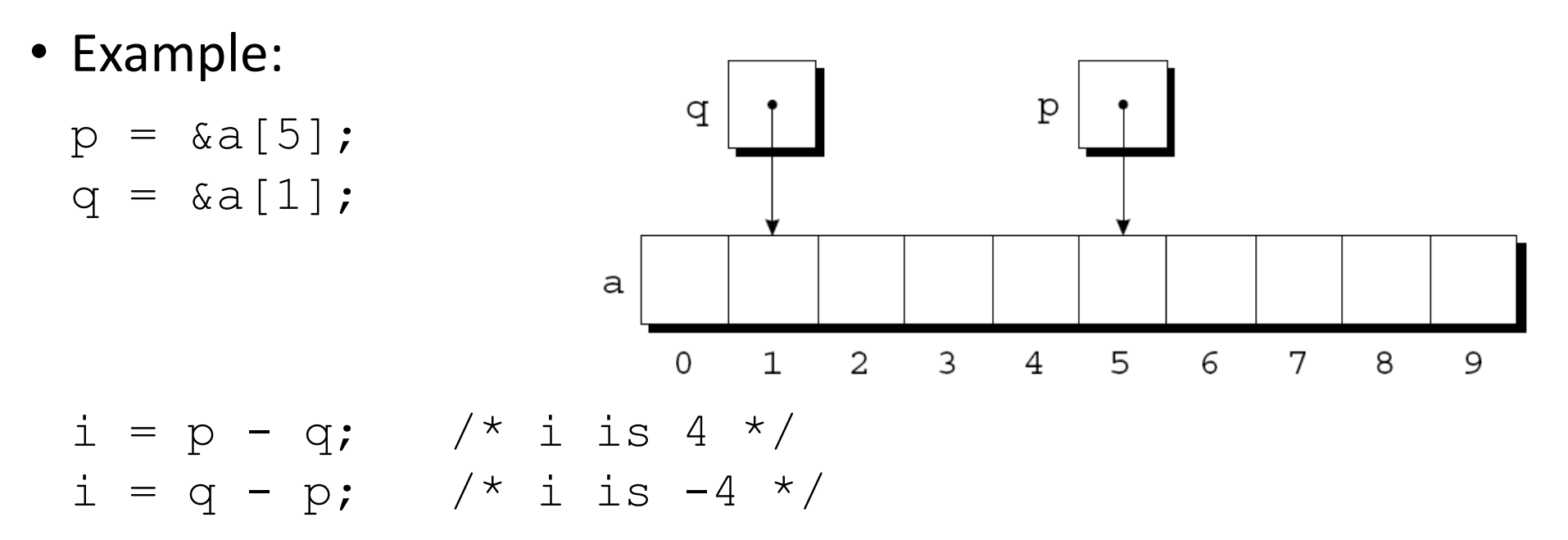

## Subtracting One Pointer from Another

- Operations that cause undefined behavior: 정의되지 않은 동작을 일으키는 연산
	- Performing arithmetic on a pointer that doesn't point to an array element 배열의 요소를 가리키지 않는 포인터에 연산을 하는 경우
	- Subtracting pointers unless both point to elements of the same array 같은 배열을 가리키지 않는 포인터들을 서로 빼는 경우

#### Comparing Pointers 포인터 비교

- Pointers can be compared using the relational operators  $\langle \langle , \rangle$  $\langle 2, \rangle$ ,  $\rangle =$ ) and the equality operators (== and !=). 포인터는 관계 연산자나 등호 연산자로 비교 가능
	- Using relational operators is meaningful only for pointers to elements of the same array. 관계 연산자는 같은 배열을 가리키는 포인터들에 한에 의미 있음
- The outcome of the comparison depends on the relative positions of the two elements in the array. 비교에 결과는 배열의 두 요소의 상대적 위치에 의존함
- After the assignments 다음과 같은 할당문의 결과는  $p = \alpha a [5];$  //  $p \leq q \pm 0$  $q = \&a[1];$  //  $p>=q\frac{L}{L}1$

the value of  $p \leq q$  is 0 and the value of  $p \geq q$  is 1.

## Pointers to Compound Literals (C99)

• It's legal for a pointer to point to an element within an array created by a compound literal: 포인터 변수로 배열을 선언할 수 있음

int  $*_{p} = (\text{int } [])(3, 0, 3, 4, 1);$ 

• Using a compound literal saves us the trouble of first declaring an array variable and then making  $p$  point to the first element of that array:

```
이와 같은 방식으로 배열을 선언하면 배열을 선언하고 배열의 첫 요소를 포인터로
가리키도록 하는 수고를 덜 수 있음
```

```
int a[] = \{3, 0, 3, 4, 1\};
```
int  $*_{p} = \alpha a[0]$ ;

### Using Pointers for Array Processing

- Pointer arithmetic allows us to visit the elements of an array by repeatedly incrementing a pointer variable. 포인터 연산으로 포인터 변수를 증가시켜서 배열의 요소들을 순회할 수 있음
- A loop that sums the elements of an array  $a$ : 배열 a의 요소들을 더하는 루프 #define N 10 … int  $a[N]$ , sum, \*p; …  $sum = 0;$

```
for (p = \&a[0]; p < a[a]); p++sum += *p;
```
#### Using Pointers for Array Processing

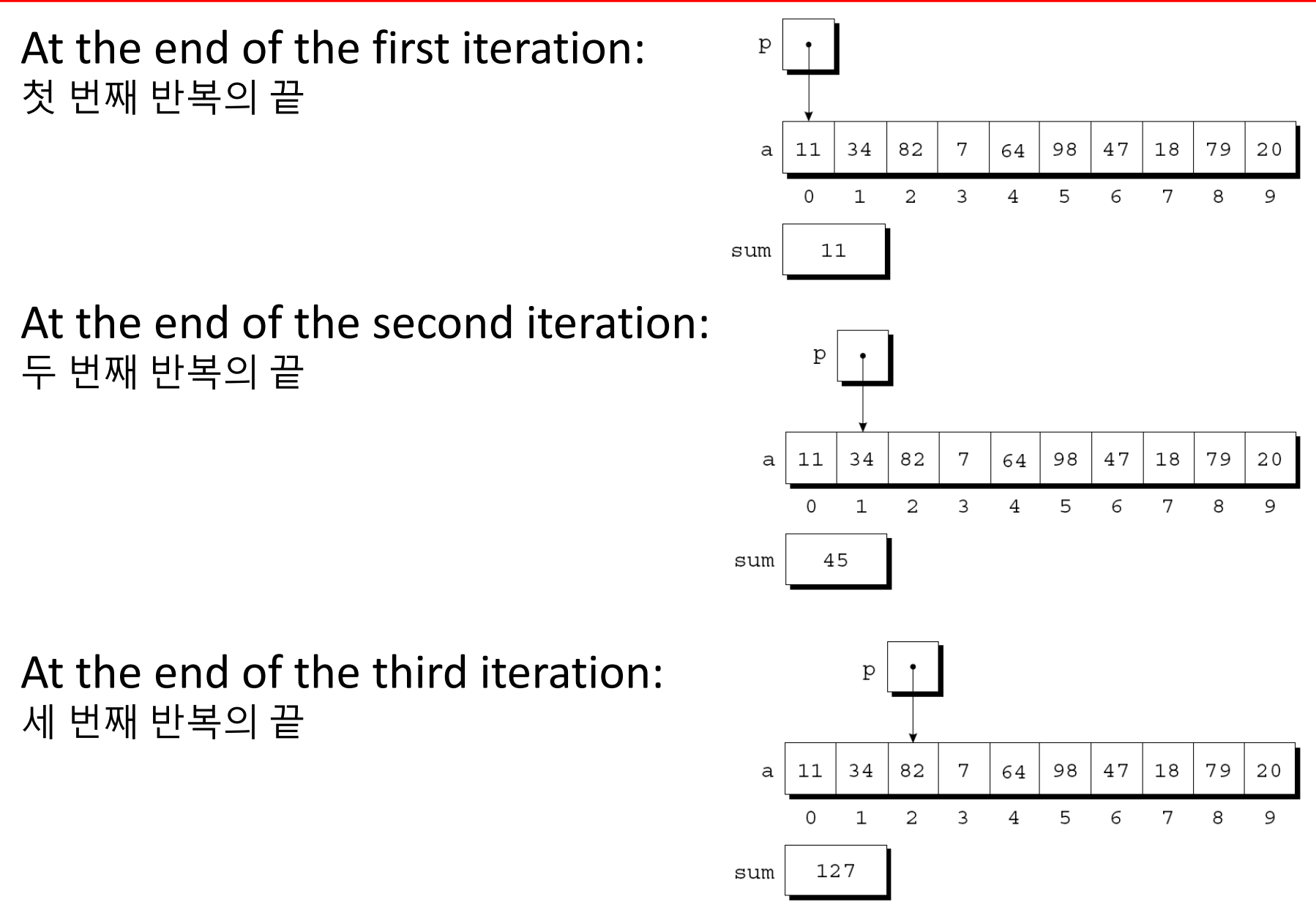

## Using Pointers for Array Processing

- The condition  $p < \alpha a$  [N] in the  $for$  statement deserves special mention. for문의 p <&[N] 비교 조건에 주의해야 함
- It's legal to apply the address operator to  $a[N]$ , even though this element doesn't exist. 존재하지 않는 a[N]에 주소 연산자를 붙였지만 비교문장으로는 사용 가능
- Pointer arithmetic may save execution time. 포인터 연산은 실행시간을 줄일 수 있음
- However, some C compilers produce better code for loops that rely on subscripting. 어떤 c 컴파일러는 반복문에 첨자를 사용한 코드를 만들어 내기도 함

- C programmers often combine the  $*$  (indirection) and  $++$ operators. <sup>C</sup>개발자들은 \*(역참조)<sup>와</sup> ++ 연산자를 결합하기도 <sup>함</sup>
- A statement that modifies an array element and then advances to the next element: 다음 문장은 배열의 요소를 변경하고 다음 요소를 방문  $a[i++] = j;$
- The corresponding pointer version: 포인터를 사용한 방법  $*p++ = j;$
- Because the postfix version of  $++$  takes precedence over  $*$ , the compiler sees this as 연산자 우선 순위 상 ++가 \*보다 우선 순위가 높기 때문에 다음과 같이 해석됨  $*(p++) = j;$

• Possible combinations of  $*$  and  $++:$  결합 방법

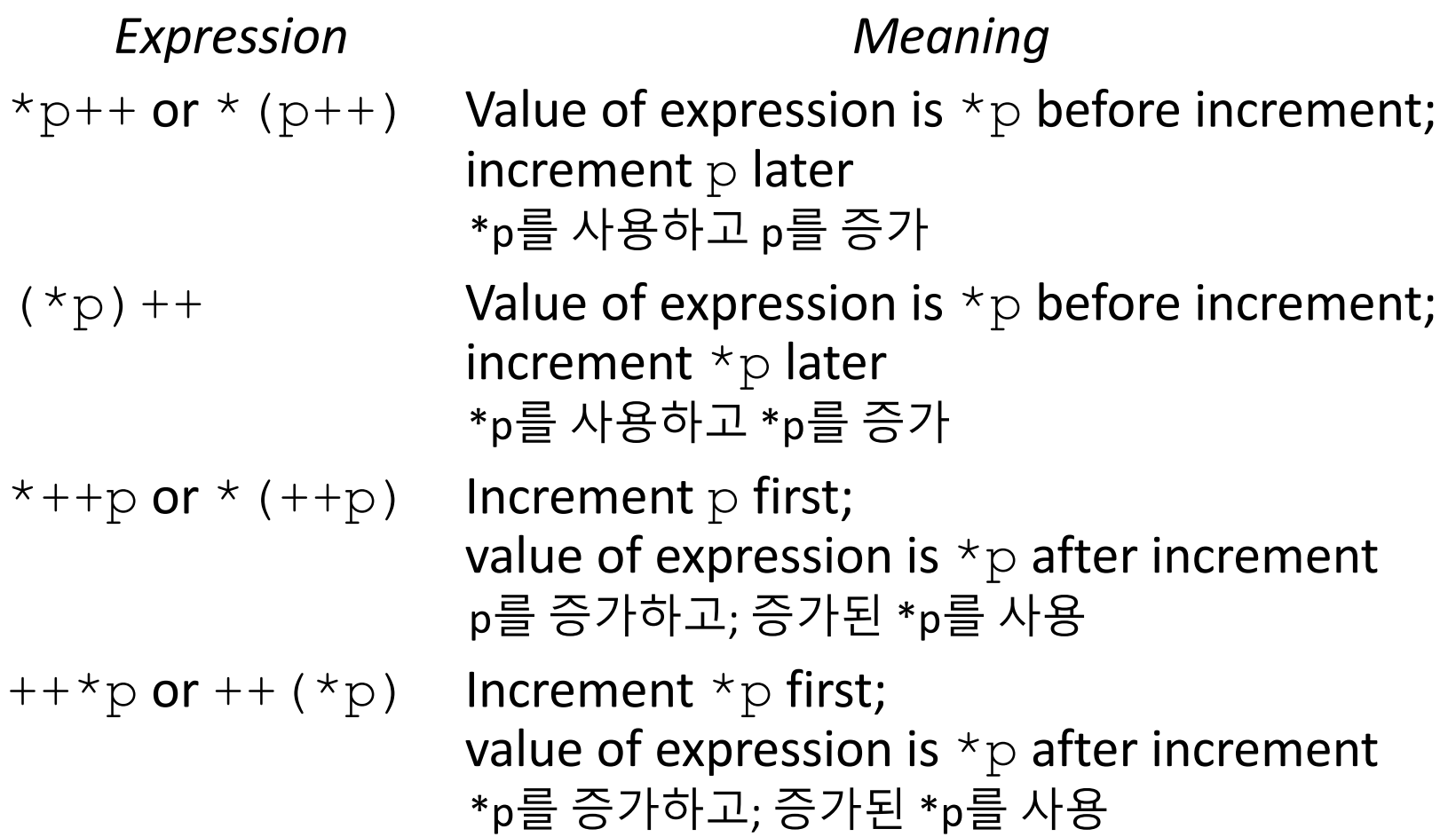

- The most common combination of  $*$  and  $++$  is  $*p++$ , which is handy in loops. 가장 흔한 \* 와 ++의 결합 방식은 \*p++으로 루프에 유용함
- Instead of writing 배열 a의 요소를 합산을 위해 아래와 같이 작성하는 대신

```
for (p = \alpha a[0]; p < \alpha a[N]; p++)sum += *p;
```
to sum the elements of the array  $a$ , we could write 다음과 같이 작성 할 수 있음

```
p = \alpha a[0];while (p < \&a[N])sum += *p++;
```
- The  $*$  and  $--$  operators mix in the same way as  $*$  and  $++$ . \*과 --연산자도 \*와 ++의 결합과 같은 방식으로 사용 가능
- For an application that combines  $*$  and  $--$ , let's return to the stack example of Chapter 10. 10장의 스택을 활용하여 \*와 --를 응용해보자
- The original version of the stack relied on an integer variable named  $top$  to keep track of the "top-of-stack" position in the contents array. 스택의 top의 위치를 추적하기 위해 정수 변수를 사용했었음
- Let's replace  $top$  by a pointer variable that points initially to element 0 of the contents array: top을 포인터 변수로 바꾸고 contents배열의 0번 요소를 가리키도록 하자

```
int *top ptr = \& contents[0];
```
• The new push and pop functions: 새로운 push 와 pop 함수 void push(int i)  $\{$ if (is\_full()) stack overflow(); else \*top ptr++ =  $i$ ; } int pop(void)  $\{$ if (is empty()) stack underflow(); else return \*--top\_ptr; }

- Pointer arithmetic is one way in which arrays and pointers are related. 포인터 연산이 배열과 포인터를 연관지어줌
- Another key relationship: 또 다른 관계

The name of an array can be used as a pointer to the first element *in the array.* 배열의 이름은 배열의 첫 번째 요소에 대한 포인터로 쓸 수 있음

• This relationship simplifies pointer arithmetic and makes both arrays and pointers more versatile. 이 관계가 포인터 연산을 단순하게 만들고 배열과 포인터를 좀 더 유용하게 만듬

- Suppose that a is declared as follows: 다음과 같이 a를 선언했음 int a[10];
- Examples of using a as a pointer: a를 포인터로 쓰는 방법

 $*a = 7$ ; /\* stores 7 in a[0] \*/  $*(a+1) = 12;$  /\* stores 12 in a[1] \*/

- In general,  $a + i$  is the same as  $\& a[i]$ . 일반적으로 a+i는 &a[i]와 같음
	- Both represent a pointer to element  $\pm$  of a. 둘 다 배열 a의 i번째 요소에 대한 포인터를 나타냄
- Also,  $\star$  (a+i) is equivalent to a [i].  $*(a+i)$ 는 a[i]와 같음
	- Both represent element  $\pm$  itself. 둘 다 요소 i를 가리킴

- The fact that an array name can serve as a pointer makes it easier to write loops that step through an array. 배열 이름을 포인터로 쓸 수 있기 때문에 이를 활용하여 배열의 요소를 순회 가능
- Original loop: 일반적 루프

for  $(p = \alpha a[0]; p < \alpha a[N]; p++)$ sum  $+=$  \*p;

• Simplified version: 간략화 버전

$$
for (p = a; p < a + N; p++)
$$
  
sum += \*p;

- Although an array name can be used as a pointer, it's not possible to assign it a new value. 배열의 이름을 포인터로 쓸 수는 있지만, 새로운 값을 할당할 수는 없음
- Attempting to make it point elsewhere is an error: 다른 위치를 가리키려고 하면 오류 발생 while  $(*a != 0)$ a++; /\*\*\* WRONG \*\*\*/
- This is no great loss; we can always copy a into a pointer variable, then change the pointer variable: 대신 포인터 변수에 배열 a를 복사하는 것으로 활용  $p = a$ ;

```
while (*p != 0)p++;
```
#### Program: Reversing a Series of Numbers (Revisited)

- The reverse.c program of Chapter 8 reads 10 numbers, then writes the numbers in reverse order. 8장에서 reverse.c프로그램은 숫자를 역순으로 출력함
- The original program stores the numbers in an array, with subscripting used to access elements of the array. 원 프로그램은 수를 배열에 저장하였고, 역순으로 배열 첨자를 순회하였음
- reverse3.c is a new version of the program in which subscripting has been replaced with pointer arithmetic. reverse3.c는 첨자 대신 포인터 연산을 활용함

#### reverse3.c

```
/* Reverses a series of numbers (pointer version) */
#include <stdio.h>
#define N 10
int main(void)
\left\{ \right.int a[N], *p;
  printf("Enter %d numbers: ", N);
  for (p = a; p < a + N; p++)scanf(\mathsf{''}\mathscr{\mathsf{Sd}}\mathsf{''},\ \mathsf{p});
  printf("In reverse order:");
  for (p = a + N - 1; p \ge a; p--)printf(" %d", *p);
  printf("n");
  return 0;
}
```
# 배열을 함수의 인자로 전달

- When passed to a function, an array name is treated as a pointer. 배열을 함수로 전달할 때, 배열의 이름이 포인터로 처리됨
- Example:

```
int find largest(int a[], int n)
\{int i, max;
 max = a[0];for (i = 1; i < n; i++)if (a[i] > max)max = a[i];return max;
}
```
• A call of find largest: find\_largest 호출문은 다음과 같음

```
largest = find largest(b, N);
```
This call causes a pointer to the first element of  $b$  to be assigned to a; the array itself isn't copied. 이 호출문은 배열 b의 첫 요소의 포인터를 a에 할당

- The fact that an array argument is treated as a pointer has some important consequences. 배열을 인자로 쓸 때 포인터로 처리된다는 것에는 중요한 의미가 있음
- *Consequence 1:* When an ordinary variable is passed to a function, its value is copied; any changes to the corresponding parameter don't affect the variable. 첫 번째 중요성: 일반 변수는 함수로 전달되면 값이 복사됨; 매개변수는 원래 변수에 영향을 주지 않음
- In contrast, an array used as an argument isn't protected against change. 반면, 배열이 인자로 사용되면 원래 배열의 값이 매개변수에 의해 변경됨

• For example, the following function modifies an array by storing zero into each of its elements: 다음 함수는 배열의 모든 요소에 0을 저장함 void store zeros(int a[], int n) { int i; for  $(i = 0; i < n; i++)$  $a[i] = 0;$ }

- To indicate that an array parameter won't be changed, we can include the word  $const$  in its declaration: 매개변수 배열이 원래 배열을 못 바꾸도록 하려면 const라는 키워드를 선언에 넣자 int find largest(const int a[], int n) { … }
- If const is present, the compiler will check that no assignment to an element of a appears in the body of  $find$  largest. const 키워드가 존재하면, 컴파일러가 find\_largest함수 내용에 a의 요소에 어떤 값을 할당하는지 검사함

- *Consequence 2:* The time required to pass an array to a function doesn't depend on the size of the array. 두 번째 중요성: 배열을 함수의 인자로 전달하는데 배열의 크기는 관계 없음
- There's no penalty for passing a large array, since no copy of the array is made. 아주 긴 배열을 전달하더라도 배열의 복사본을 만드는 것이 아니기 때문에 오버헤드가 없음

- *Consequence 3:* An array parameter can be declared as a pointer if desired. 세 번째 중요성: 매개변수를 배열이 아니라 포인터로 선언할 수 있음
- find largest could be defined as follows: 다음과 같이 변경 가능 int find largest(int \*a, int n) { …
	- }
- Declaring a to be a pointer is equivalent to declaring it to be an array; the compiler treats the declarations as though they were identical.

이 경우 a를 포인터로 선언하는 것은 배열로 선언하는 것과 똑같은 의미를 같음; 컴파일러가 둘을 동일하게 처리함

- Although declaring a *parameter* to be an array is the same as declaring it to be a pointer, the same isn't true for a *variable*. 단, 포인터를 선언하는 것이 배열을 매개변수로 쓰는 것과 같은 효과가 있지만, 같은 것은 아님
- The following declaration causes the compiler to set aside space for 10 integers: 다음 선언문은 만나면, 컴파일러는 10개의 정수를 저장할 공간을 만듬 int a[10];
- The following declaration causes the compiler to allocate space for a pointer variable: 다음 선언문을 만나면 컴파일러는 정수형 포인터 변수를 저장할 공간을 만듬 int \*a;

- $\bullet$  In the latter case, a is not an array; attempting to use it as an array can have disastrous results. 두 번째 경우 a는 배열이 아니기 때문에, 배열처럼 값을 저장하려고 하면 절대 안됨
- For example, the assignment

 $*a = 0$ ; /\*\*\* WRONG \*\*\*/

will store  $0$  where  $a$  is pointing. 위의 문장은 a가 가리키는 위치에 값을 0으로 저장함

• Since we don't know where a is pointing, the effect on the program is undefined. a가 어디를 가리키는지 알 수 없음으로, 결과적으로 정의되지 않은 동작을 하게 됨

- *Consequence 4:* A function with an array parameter can be passed an array "slice"—a sequence of consecutive elements. 네 번째 중요성: 배열의 일부만 함수에 전달할 수 있음
- An example that applies  $find$  largest to elements 5 through 14 of an array  $b$ : 다음의 예제는 find\_largest에 배열의 5부터 14까지의 요소만 전달함

 $largest = find largest(6b[5], 10);$ 

## Using a Pointer as an Array Name

• C allows us to subscript a pointer as though it were an array name: c는 배열의 이름인 것처럼 포인터에 첨자를 사용 가능 #define N 10 … int  $a[N]$ , i, sum = 0, \*p = a; … for  $(i = 0; i < N; i++)$ sum  $+=$   $p[i]$ ; The compiler treats  $p[i]$  as  $*(p+i)$ . 컴파일러는 p[i]를 \*(p+i)로 처리함

## 심화 내용

Copyright  $\odot$  2008 W. W. Norton & Company. All rights reserved. 38<br>All rights reserved.

## 다차원 배열

Copyright  $\odot$  2008 W. W. Norton & Company. All rights reserved. 39

## Pointers and Multidimensional Arrays

- Just as pointers can point to elements of one-dimensional arrays, they can also point to elements of multidimensional arrays. 포인터가 일차원 배열의 요소를 가리킬 수 있듯이 다차원 배열의 요소도 가리킴
- This section explores common techniques for using pointers to process the elements of multidimensional arrays. 포인터를 다차원 배열에 사용하는 일반적인 기법을 설명함

#### Processing the Elements of a Multidimensional Array

- Chapter 8 showed that C stores two-dimensional arrays in row-major order. 8장에서 2차원 배열은 줄 단위로 데이터를 저장한다고 했음
- Layout of an array with r rows: r개의 줄을 갖는 배열의 모습

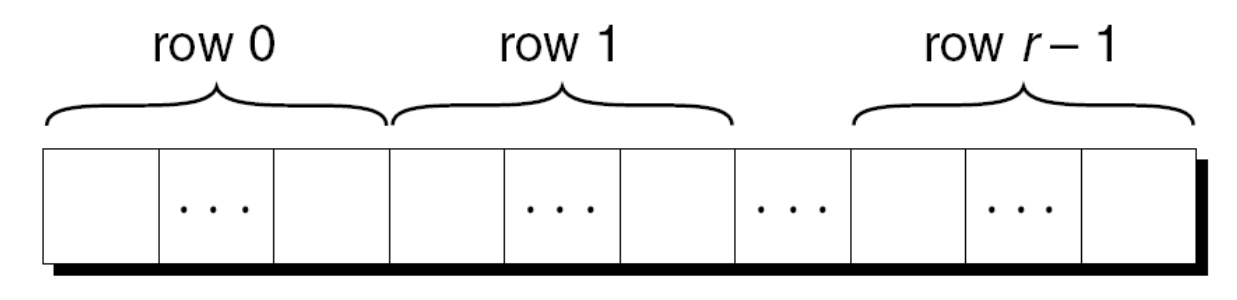

• If  $p$  initially points to the element in row 0, column 0, we can visit every element in the array by incrementing  $p$ repeatedly. 최초에 p가 배열의 0, 0 위치의 요소를 가리킨다면, p를 반복적으로 증가시켜서 배열의 요소를 순회할 수 있음

#### Processing the Elements of a Multidimensional Array

- Consider the problem of initializing all elements of the following array to zero: 다음의 배열의 모든 요소를 0으로 초기화한다고 하자 int a[NUM ROWS][NUM COLS];
- The obvious technique would be to use nested  $for$  loops: for루프를 사용할 수 있을 것임

```
int row, col;
for (row = 0; row < NUM ROWS; row++)
  for (col = 0; col < NUM COLS; col++)a[row][col] = 0;
```
• If we view a as a one-dimensional array of integers, a single loop is sufficient: 만약 a를 1차원 배열로 인식한다면 루프 하나면 충분히 초기화 가능 int \*p; … for  $(p = \alpha a[0][0]; p \leq \alpha a[NUMROWS-1][NUM COLS-1]; p++)$  $*_{\mathcal{D}} = 0$ ;

#### Processing the Elements of a Multidimensional Array

- Although treating a two-dimensional array as one-dimensional may seem like cheating, it works with most C compilers. 2차원 배열을 1차원 배열처럼 다루는 것이 이상해 보여도 많은 컴파일러가 허용함
- Techniques like this one definitely hurt program readability, but at least with some older compilers—produce a compensating increase in efficiency. 이렇게 쓰면 프로그램을 읽기가 어려워지겠지만, 옛날 컴파일러에서는 성능이 좋아질 수 있음
- With many modern compilers, though, there's often little or no speed advantage. 현대의 컴파일러는 성능이득을 찾아보기 어려움

#### Processing the Rows of a Multidimensional Array

- A pointer variable  $p$  can also be used for processing the elements in just one *row* of a two-dimensional array. 포인터 변수 p는 2차원 배열의 줄의 시작만 가리키도록 할 수 있음
- To visit the elements of row  $\pm$ , we'd initialize  $p$  to point to element 0 in row  $\pm$  in the array a: i번째 줄의 요소를 방문하기 위해 p가 배열 a의 i번째 줄의 0번째 요소를 가리키도록 하면 됨

```
p = \alpha a[i][0];
```

```
or we could simply write
또는 간단하게 다음처럼 쓸 수 있음
```
 $p = a[i];$ 

#### Processing the Rowsof a Multidimensional Array

- For any two-dimensional array a, the expression a  $\lceil i \rceil$  is a pointer to the first element in row  $\pm$ . 모든 2차원 배열 a에 대해, a[i]는 i번째 줄의 첫 번째 요소에 대한 포인터임
- To see why this works, recall that  $a[i]$  is equivalent to  $*(a + i)$ . a[i]는 \*(a+i)로 바꿔 쓸 수 있다고 했음
- Thus,  $\&a[i][0]$  is the same as  $\&(*(a[i]+0))$ , which is equivalent to  $\&*a$  [i]. 그러므로 &a[i][0]은 &(\*(a[i]+0))과 같고 정리하면 &\*a[i]가 됨
- This is the same as  $a[i]$ , since the  $\&$  and  $*$  operators cancel. &와 \*연산자가 서로 상쇄하므로 a[i]가 됨

Processing the Rows of a Multidimensional Array

- A loop that clears row  $\pm$  of the array a: 배열 a의 i번째 줄을 초기화하는 루프 int a[NUM ROWS][NUM COLS], \*p, i; … for  $(p = a[i]; p < a[i] + NUM COLS; p++)$  $*_{\mathcal{D}} = 0;$
- Since  $a[i]$  is a pointer to row i of the array a, we can pass  $a[i]$  to a function that's expecting a one-dimensional array as its argument. a[i]가 배열 a의 i번째 줄의 포인터이기 때문에, a[i]를 함수에 전달한다는 의미는 1차원 배열을 인자로 전달한다는 의미로 쓸 수 있음
- In other words, a function that's designed to work with onedimensional arrays will also work with a row belonging to a two-dimensional array. 다시 말하면 1차원 배열에 사용가능한 함수에 2차원 배열을 전달해도 쓸 수 있음

#### Processing the Rows of a Multidimensional Array

- Consider  $find$  largest, which was originally designed to find the largest element of a one-dimensional array. find largest는 1차원 배열에서 가장 큰 값을 찾는 함수였음
- We can just as easily use find largest to determine the largest element in row  $\pm$  of the two-dimensional array a: 다음처럼 2차원 배열의 한 줄을 인자로 전달하여 i번째 줄의 가장 큰 값을 찾도록 할 수 있음

 $largest = find largest(a[i], NUM COLS);$ 

#### Processing the Columns of a Multidimensional Array

- Processing the elements in a *column* of a two-dimensional array isn't as easy, because arrays are stored by row, not by column. 배열을 열단위로 처리하는 것은 간단한 문제가 아님; 배열요소가 줄단위로 저장되어 있기 때문임
- A loop that clears column  $\pm$  of the array a: 배열 a의 i번째 열의 값을 초기화 하는 코드 int a[NUM ROWS][NUM COLS], (\*p)[NUM COLS], i; … for  $(p = \&a[0]; p < a[a])$  NUM ROWS];  $p++$ )

 $(*p) [i] = 0;$ 

- The name of *any* array can be used as a pointer, regardless of how many dimensions it has, but some care is required. 배열의 차원과 관계 없이 배열의 이름을 포인터로 사용할 수 있음
- Example:

```
int a[NUM ROWS][NUM COLS];
```

```
a is not a pointer to a[0][0]; instead, it's a pointer to a[0].
a는 a[0][0]에 대한 포인터가 아니라 a[0]에 대한 포인터임
```
- C regards a as a one-dimensional array whose elements are onedimensional arrays. C는 a를 일차원 배열로 인식함
- When used as a pointer, a has type  $int$  (\*) [NUM COLS] (pointer to an integer array of length  $NUM$   $COLS$ ). 포인터로 사용할 경우 a는 int (\*)[NUM\_COLS]로 이해함; 해석하면 NUM\_COLS길이를 갖는 정수형 배열에 대한 포인터

- Knowing that a points to  $a[0]$  is useful for simplifying loops that process the elements of a two-dimensional array. a[0]의 위치를 a가 가리킨다는 사실을 활용하면 2차원 배열의 순회하는 루프를 작성이 간단해짐
- Instead of writing

for  $(p = \&a[0]; p < a[a])$  and  $ROWS$ ; p++)  $(*p)[i] = 0;$ 

to clear column  $\pm$  of the array  $\alpha$ , we can write 배열 a의 i 번째 열을 초기화하기위해 아래처럼 쓸 수 있음 for  $(p = a; p < a + NUM$  ROWS;  $p++)$  $(*p)[i] = 0;$ 

- We can "trick" a function into thinking that a multidimensional array is really one-dimensional. 2차원 배열이 마치 1차원 배열인것처럼 인식하도록 할 수 있음
- A first attempt at using using  $find$  largest to find the largest element in a: find\_largest함수로 a의 가장 큰 요소를 찾는 문장을 보자 largest = find largest(a, NUM ROWS \* NUM COLS);  $/*$  WRONG  $*/$

This an error, because the type of a is  $int$  (\*) [NUM COLS] but find largest is expecting an argument of type int  $*$ . 위 문장에서 find\_largest는 int \* 타입을 인자로 기대하는데 a는 int (\*)[NUM\_COLS]의 타입을 갖고 있기 때문에 오류가 발생함

• We can "trick" a function into thinking that a multidimensional array is really one-dimensional. 2차원 배열이 마치 1차원 배열인것처럼 인식하도록 할 수 있음

```
largest = find largest(a, NUM ROWS * NUM COLS);
 /* WRONG */
```
• The correct call:

```
largest = find largest(a[0], NUM ROWS * NUM COLS);
```
a [0] points to element 0 in row 0, and it has type  $int *$  (after conversion by the compiler). 제대로 부르려면 1차원 배열로 전달해야 함; a[0]은 0번 줄에 0번째 요소를 가리키고 있고 int \* 타입을 갖음

# 포인터와 가변길이 배열

- Pointers are allowed to point to elements of variable-length arrays (VLAs). 포인터는 가변 길이의 배열의 요소를 가리킬 수 있음
- An ordinary pointer variable would be used to point to an element of a one-dimensional VLA: 평범한 포인터 변수로 일차원 가변길이 배열의 요소를 가리킬 수 있음 void f(int n) { int a[n], \*p;  $p = a$ ; …

}

- When the VLA has more than one dimension, the type of the pointer depends on the length of each dimension except for the first. 가변길이 배열이 다차원인 경우 포인터의 종류는 각 차원의 길이에 의존함
- A two-dimensional example: 2차원 가변 길이의 예제

```
void f(int m, int n)
\{int a[m][n], (*p)[n];
  p = a;
  …
}
```
Since the type of  $p$  depends on n, which isn't constant,  $p$ is said to have a **variably modified type.** p의 타입은 n에 의존하기 때문에 p는가변적으로 변형되는 타입이라 부름

- The validity of an assignment such as  $p = a$  can't always be determined by the compiler. p = a과 같은 할당은 컴파일러에 의해 유효성이 항상 검증되는 것은 아님
- The following code will compile but is correct only if m and n are equal: 아래와 같은 문장은 컴파일은 되지만, m과 n과 동일한 경우만 제대로 동작함 int  $a[m][n]$ ,  $(*p)[m]$ ;  $p = a$ ;
- If m is not equal to n, any subsequent use of  $p$  will cause undefined behavior. m과 n이 동일하지 않d은데 p를 사용하게 되면 오동작을 함

- Variably modified types are subject to certain restrictions. 가변적으로 변형되는 타입은 제한 사항이 있음
- The most important restriction: the declaration of a variably modified type must be inside the body of a function or in a function prototype. 가장 중요한 제한사항: 가변길이 배열에 대한 선언은 함수 내용 중에 포함되어 있거나 함수 프로토타입에 정의되어야 함

- Pointer arithmetic works with VLAs. 포인터 연산은 가변길이 배열에서도 적용됨
- A two-dimensional VLA: 2차원 가변길이 배열이 있다고 하자

int  $a[m][n]$ ;

- A pointer capable of pointing to a row of  $a$ : a의 어떤 줄을 가리킬 수 있는 p는 다음처럼 선언함 int  $(*p)$  [n];
- A loop that clears column  $\pm$  of a: a의 i번째 열의 초기화는 다음 같음

for  $(p = a; p < a + m; p++)$  $(*p)[i] = 0;$